# **Matlab Code For Eeg Data Ysis**

Eventually, you will utterly discover a new experience and exploit by spending more cash. yet when? pull off you put up with that you require to get those all needs in the beginning? That's something that will guide you to

It is your agreed own times to acquit yourself reviewing habit. along with guides you could enjoy now is **matlab code for eeg data ysis** below.

### *EEG Signal Classification Matlab Code | EEG Signal Classification Matlab Code Projects*

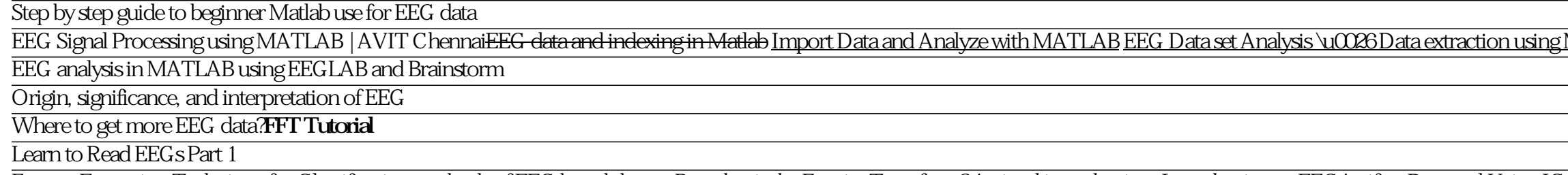

Feature Extraction Technique for Classification methods of EEG based dataset*But what is the Fourier Transform? A visual introduction. Introduction to EEG* Artifact Removal Using ICA Intro to EEG**EEG Artifacts**

Simple and Easy Tutorial on FFT Fast Fourier Transform Matlab Part 1 Downloading files in .mat format from physionet *SynGesture — Using MATLAB to Predict Hand Movements With EEG Data Broad overview of EEG data analysis Br* An introduction to EEG analysis: event-related potentials*Spectrogram Examples [Matlab] EEG Data Analysis Course in Matlab Class 4 Psych433 Spring 2020 Dr Addante* Matlab Code For Eeg Data mean\_value=mean (EEGsig); threshold= (max\_value-mean\_value)/2, %Estimate the power spectrum of the 10-sepoch by computing the periodogram. %% this method is slide the window through the entire data at every 1/2 second, cal

## Matlab code to study the EEG signal

i have raweeg data of left and right hand motor imagery. i did eeg signal processing using fft and wavelet tranform. i got a plot of delta, theta, alpha, beta, gamma in power spectral density. now i want classify eeg data.

how to classify eeg data - MATLAB Answers - MATLAB Central

The main Objective of this project is EEG signal processing and analysis of it. So it includes the following steps 1. Collection the database (brain signal data). 2 Development of effective algorithm for denoising of EEG s

Matlab Code For Eeg Data Analysis | calendar.pridesource Here you will find functions and scripts that are useful when analysing intracranial EEG data (from depth SEEG electrodes, or ECoG subdural grids). Functions are for MATLAB. We use these function in FRONT neurolab (RITMO,

## EEG ANALYSIS AND CLASSIFICATION - File Exchange - MATLAB ...

writing!) code in Matlab for the analysis of EEG data. Prior experience with Matlab programming is obligatory. There will be no time to learn Matlab from scratch during this course, so make sure you have followed at least

Eeg Analysis Using Matlab - e13components.com

MATLAB Code Optimal Channel Selection Using CSP MATLAB Code''EEG Data Processing and Classification with g BSanalyze April 28th, 2018 - EEG Data Processing and Classification with g BSanalyze Under MATLAB Click code to enl

## Matlab Code For Channel Selection For Eeg

Enjoy the videos and music you love, upload original content, and share it all with friends, family, and the world on YouTube.

#### Step by step guide to beginner Matlab use for EEG data ...

EEG = pop\_loadcnt ('/home/arno/temp/TEST.CNT', 'dataformat', 'int16); EEG. setname = 'CNT file'; pop\_eegplot (EEG, 1, 1, 1); EEG. setname = 'CNT file'; pop\_eegplot (EEG, 1, 1, 1); EEG. setname = 'Continuous EEG Data'; EEG 'freq',  $[61022]$ ...

## Chapter 02: Writing EEGLAB Scripts - SCCN

EEG Measurement and Applications. An EEG is measured noninvasively using small electrodes that are attached to the surface of the scalp. The number of electrodes can vary from one to 256. The electrodes are placed at certa

#### EEG Data Processing and Classification ... - MATLAB & Simulink

Inspired by: Signal Processor, Data Analysis with MATLAB for Excel Users, Read Medical Data 3D Community Treasure Hunt Find the treasures in MATLAB Central and discover how the community can help you!

#### EEG SIGNAL ANALYSIS - File Exchange - MATLAB Central

matlab code for pca eeg data free download. ERP PCA Toolkit A Matlab toolkit for all aspects of EEG/ERP analysis, especially PCA. If you run into a problem, ple

### matlab code for pca eeg data free download - SourceForge

You must use, distribute and develop the code herein in accordance with the GPL. EEG Features. Firstly, this is not a signal processing toolbox. Of course, once the data is loaded, there are many matlab functions available

## EEG / MRI Matlab Toolbox

[eBooks] Matlab Code For Eeg Data Analysis Thank you completely much for downloading matlab code for eeg data analysis. Maybe you have knowledge that, people have see numerous period for their favorite books subsequent to

## eeg matlab code free download - SourceForge

[EEG, com, blinks; blinkFits, blinkProperties, blinkStatistics, params] = pop\_blinker(EEG); Example Run BLINKER without manual intervention, using all of the default parameters `[EEG, com, blinks; blinkProperties, blinkSta

#### EEG Blinks GitHub Pages

S python Extract-Raw-Data-Into-Matlab-Files.py Preprocessed the Dataset via the Matlab and save the data into the Excel files (training\_set, training\_label, test\_set, and test\_label) via these scripts with regards to diffe

#### GitHub SuperBruceJia/EEG DL: A Deep Learning library for ...

Classification toolbox in Matlab for EEG data. This dir contains original Matlab functions from the EEGLAB (formerly ICA/EEG) Matlab toolbox, all released under the Gnu public license (see eeglablicence txt). See the EEGLA

A practical guide to neural data analysis techniques that presents sample datasets and hands- on methods for analyzing the data. As neural data becomes increasingly complex, neuroscientists now require skills in computer p nathematical and statistical analysis methods that are then applied to the data. This practical, hands-on approach is unique among data analysis textbooks and guides, and equips the reader with the tools necessary for real The book goes on to cover neural field data and spike train data, spectral analysis, generalized linear models, coherence, and cross-frequency coupling. Each chapter offers a stand-alone case study that can be used separat data and accompanying MATLAB code are freely available on the authors' website. The book can be used for upper-level undergraduate or graduate courses or as a professional reference.

Including data from MEG, EEG, and LFP recordings. This book offers a comprehensive guide to the theory and practice of analyzing electrical brain signals. It explains the conceptual, mathematical, and LFP recordings. This electroencephalography (EEG), and local field potential (LFP) recordings from humans and nonhuman animals. It is the only book on the topic that covers both the theoretical background and the implementation in language tha understanding of why and how analyses are performed, how to interpret results, what the methodological issues are, and how to perform single-subject-level analyses will learn what happens when they click the " analyze now" to advanced. Most chapters conclude with exercises that further develop the material covered in the chapter. Many of the methods presented (including convolution, the Fourier transform, and Euler's formula) are fundamental

# GitHub - berneezy3/MatClassRSA: Classification toolbox in ...

Data science has always been an effective way of extracting knowledge and insights from information in various forms. One industry that can utilize the benefits from the advances in data science is the healthcare field. Th simulation modeling, network theory, and predictive analytics, this publication is recommended for all healthcare professionals, graduate students, engineers, and researchers that are seeking to expand their knowledge of e

See Manuals & Downloads / Repository for more sophisticated sample code to do data analysis. You can find there code to create PSD s plots, spectrograms, etc. Here is a simple example file to read NE data. First we load th

## Data Processing with Matlab - Neuroelectric's Wiki

Frequencies=f(IX(1+end-numel(Amplitudes):end)) As can be seen above two results are found: 1Hz with amplitude 2, and 5Hz with amplitude of 3 If noise is a problem, then it can be filtered out by adjusting the BFloor consta

#### Analyzing EEG Signals Using MATLAB – Generalfox.com

Analysis And Simulation Of Brain Signal Data By EEG Signal. EEGLAB Tutorial Indiana University Bloomington. GitHub MAMEM Eeg Processing Toolbox Matlab Code For. EEG EOG Artifact Removal YouTube. Tutorial 1 EMG EEG Channel

Including data from MEG, EEG, and LFP recordings. This book offers a comprehensive guide to the theory and practice of analyzing electrical brain signals. It explains the conceptual, mathematical, and LFP recordings. This ectroencephalography (EEG), and local field potential (LFP) recordings from humans and nonhuman animals. It is the only book on the topic that covers both the theoretical background and the implementation in language that understanding of why and how analyses are performed, how to interpret results, what the methodological issues are, and how to perform single-subject-level and group-level analyses. Researchers who are familiar with using a to advanced. Most chapters conclude with exercises that further develop the material covered in the chapter. Many of the methods presented (including convolution, the Fourier transform, and Euler's formula) are fundamental

netro and biomedical Signals Analysis Using Machine Learning Techniques: A MATLAB Based Approach presents how machine learning and biomedical signal analysis. Different machine learning and biomedical signal analysis. Diff biomedical signals and machine learning techniques, biomedical signals, such as electroencephalogram (EEG), electromyogram (EEG), electromyogram (EMG) and electrocardiogram (ECG), different signal-processing techniques, su need a cogent resource on the most recent and promising machine learning techniques for biomedical signals analysis. Provides comprehensive knowledge in the application of machine learning techniques to EEG, ECG and EMG si machine learning for biomedical time series This book presents the conceptual and mathematical basis and the implementation of both electroencephalogram (EEG) and EEG signal processing in a comprehensive, simple, and easy-to-understand manner. EEG records the electr

neuroscientists, psychologists and other interested readers, the book discusses a range of current mainstream EEG signal-processing and feature-extraction techniques in depth, and includes chapters on the principles and im

Do you want to learn to read people sminds? In this student-friendly, practice-focussed textbook on EEG and biosignal analysis, you will learn how to: Implement your experiment in E-Prime, PsychoPy, or OpenSesame; Run your software. Practical exercises help you master the skills to independently implement every aspect of an experiment, from setting up the lab to analysing the data. Suitable for developing both basic levels of skill for under

This book guides the reader through the electrical engineering principles that can be applied to biological systems and are therefore important to biomedical studies. The basic engineering course usually offered in conjunc Page 1/2

MATLAB | Data Visualization | BCI Competition | Urdu <del>EEG Dataset Analysis \u0026Data extraction using MATLAB | Data Extraction |Neural Engineering | Urdu EEG Signal Processing Using Matlab **EEG Signal Processing**</del>

functions needed to solve the problems, a few helpful routines, and all of the MATLAB examples. Visit www.elsevierdirect.com and search "Semmlow."

Circuits, Signals and Systems for Bioengineers: A MATLAB-Based Introduction, Third Edition, guides the reader through the electrical engineering principles that can be applied to biological systems. It details the basic en third edition introduces and develops concepts through computational methods that allow students to explore operations, such as correlations, such as correlations, convolution, the Fourier transform and the transfer functi system Includes revised material throughout, with improved clarity of presentation and more biological, physiological and medical examples and applications Includes a new chapter featuring expanded coverage of image analys

Designing EEG Experiments for Studying the Brain: Design Code and Example Datasets details the design of various brain experiments using electroencephalogram (EEG). Providing guidelines for designing an EEG experiment, it experiment and details the various parameters that should be considered for success, while remaining chapters provide experiment design for a number of neurological applications, both clinical and behavioral. As each chapt forms, eedback forms, ethics forms, and recommendations for related hardware equipment and software for data acquisition, processing, and analysis. Written to assist neuroscientists in experiment design codes and example d Includes appendices that provide recruitment forms, ethics forms, and various subjective tests associated with each of the chapters

Copyright code : c74955f9b4cd0659cec599fa7682127b